## **Ein- und Ausgabe**

### Ühersicht

- ◆ Wie werden Schriftzeichen kodiert?
- ◆ Ein- und Ausgabe von ASCII-Codes
	- $\cdot$  Eingabe: get/1, get0/1
	- Ausgabe: put/1, nl/0, tab/1
	- Konvertierung: name/2, atom codes/2, number codes/2
	- Zeichenketten
- ◆ Ein- und Ausgabe von Termen
	- · write/1, read/1, write canonical/1
- ◆ Umlenken von Ein- und Ausgabe in Dateien
	- · tell/1, telling/1, told/0
	- $\cdot$  see/1, seeing/1, seen/0
- ◆ Dateienden und -Verarbeitung

Ein- und Ausgabe - 1

# **Buchstaben als Zahlen: Kodierung**

### Buchstaben können als Zahlen angesehen werden.

◆ Eine Kodierung legt fest, welcher Buchstabe mit welcher Zahl gemeint ist.

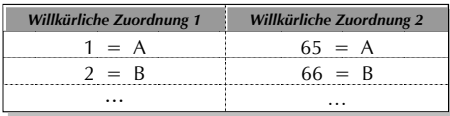

◆ Die Zahlen selbst wurden 'traditionell' durch 8-stellige 0/1-Folgen (byte) dargestellt. D.H. 256 mögliche unterschiedliche Werte

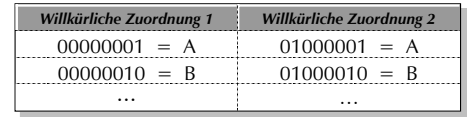

Ein- und Ausgabe - 2

# Kodierungsstandards

#### Verschiedene Standards/Konventionen

- American Standard Code for Information Interchange (ASCII)
	- anderer Name: International Alphabet 5 (IA5)
	- ► regelt Codes fürs englische Alphabet (A Z; a z; 0 9) und einige Sonderzeichen wie  $\omega$ , {, /, (, %, [.
- ISO 8859-1 erweitert ASCII um Codes für die Schriftzeichen der meisten westeuropäischen Sprachen, z.B. ä, ß, É, Ò
	- UNIX- und WIN-Systeme verwenden oft ISO-8859-1 (ANSI). MacOS und DOS nicht.
- ◆ Dutzende andere Konventionen

#### Probleme

- Manche Konventionen widersprechen sich (MacOS vs. WIN)
- Nur ASCII ist wirklich weit verbreitet, umfasst aber wenig Zeichen

Ein- und Ausgabe - 3

# **ASCII-Codetabelle (Zeichensatz)**

### Ausschnitt aus den 128 Zeichen der ASCII-Tabelle

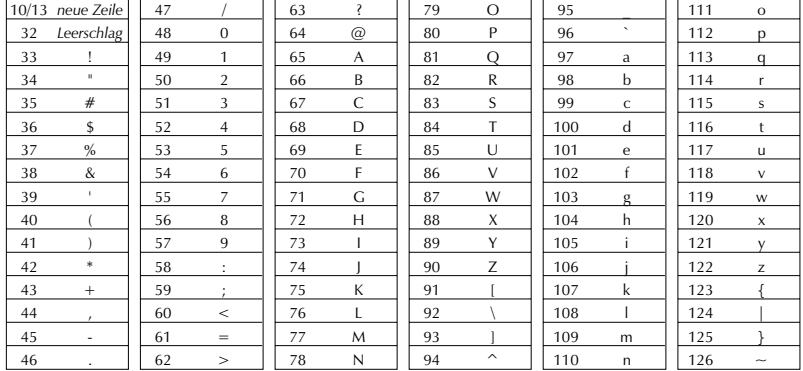

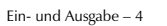

## Ein Ansatz zur Vereinheitlichung

#### **Unicode Version 3.0.1 (Dezember 2000)**

- Prinzip: Eine eindeutige Zahl für jedes Zeichen!
- Codes für alle gegenwärtig verwendeten Schriftzeichen (*glyphs*) und Symbole in (fast) allen Sprachen der Welt (49'194 Einträge)
- Codes für Zeichen einiger ausgestorbene Sprachen
- UTF-16 Kodierung mit 16-stelligen 0/1-Folgen (Zahlen von 0 bis 65535. D.H. maximal 65536 verschiedene Zeichen)
	- Konform zur ISO/IEC-Normierung 10646
	- Heute: Unterstützung durch Java, Windows NT, MacOS 8, …
	- Nahe Zukunft: WWW-Dokumente in Unicode (ab HTML 4)
	- UTF-32 Kodierung erlaubt sogar 32-stellige 0/1-Folgen
- Codetabellen und Infos unter http://www.unicode.org

Ein- und Ausgabe — 5

### Ausschnitte Unicode-Codetabellen

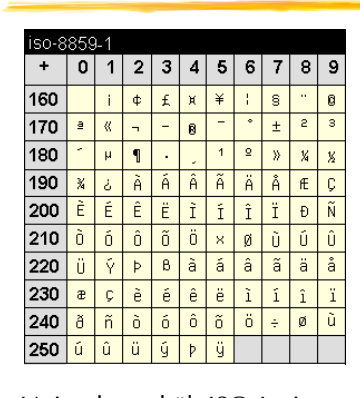

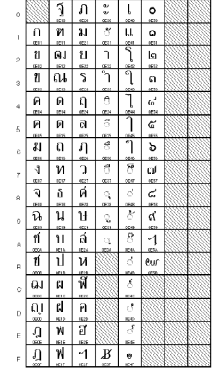

Unicode enthält ISO-Latin 8859-1 zwischen 0 und 255 Exotischer Code

Ein- und Ausgabe — 6

### Zeichen ausgeben: put/1

**put/1** gibt ein einzelnes Zeichen aus. Das Argument ist der ASCII-Code des Zeichens.

?-  $put(72)$ ,  $put(97)$ ,  $put(108)$ ,  $put(108)$ ,  $put(111)$ . Hallo

### **Allerdings definiert ASCII keine Codes für die Zeichen exotischer Sprachen.**

- Deutsch ist wegen Ä, Ö, Ü, ß etc. eine exotische Sprache
- Ergebnis von put(138) oder put(5000): nicht normiert!

## Druckbare Zeichen einlesen: get/1

- **get/1** wartet, bis der Benutzer ein einzelnes druckbares Zeichen auf der Tastatur eingibt.
	- Danach unifiziert das Argument von get/1 mit dem ASCII-Code des eingegebenen Zeichens.

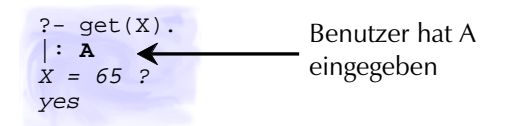

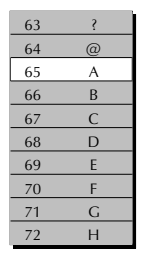

Als **nicht-druckbar** gelten die ASCII-Zeichen von 0-32 und 127. Darunter sind Zeilenende (10/13), Tabulator (9) und Leerzeichen (32).

Ein- und Ausgabe — 7

# Beliebige Zeichen einlesen: get0/1

- **get0/1** wartet, bis der Benutzer ein *beliebiges* Zeichen auf der Tastatur eingibt. (Eingabe durch Return!)
	- Danach unifiziert das Argument von get0/1 mit dem ASCII-Code des eingegebenen Zeichens.

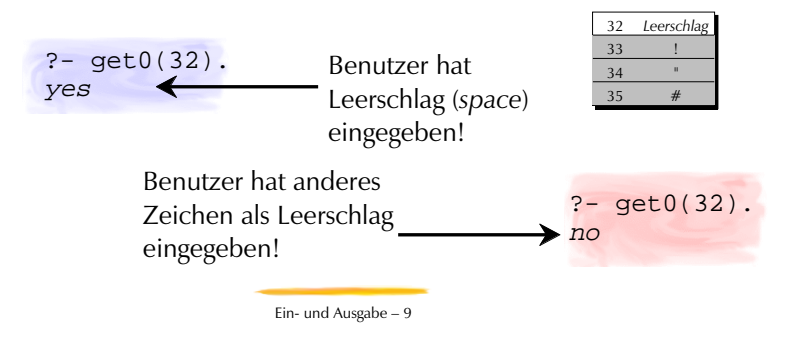

# Zeilenende nl/0 und Leerzeichen tab/1

**Zeilenenden** werden auf unterschiedlichen Betriebssystemen durch unterschiedliche ASCII-Codes repräsentiert.

> 10 = Zeilenvorschub (*linefeed*) 13 = Wagenrücklauf (*carriage return*)

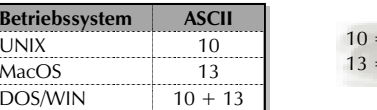

- **nl/0** gibt betriebsystemabhängig die richtigen ASCII-Codes für Zeilenende aus!
- **Mehrere Leerzeichen** werden gerne mit **tab/1** ausgegeben

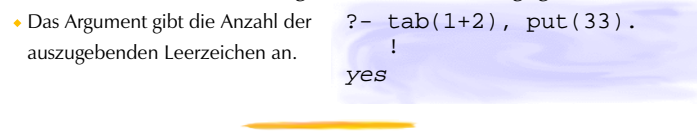

Ein- und Ausgabe — 10

# Wie beweist Prolog Ein- und Ausgabe?

**Eingabeprädikate** sind bewiesen, wenn eine entsprechende Eingabe erfolgt ist.

- *Interaktive Eingabe "blockiert" den Prolog-Interpreter bis Input erfolgt.*
	- Bei Backtracking werden allfällige Variablenbindungen rückgängig gemacht, aber es erfolgt keine weitere Eingabeaufforderung!

**Ausgabeprädikate** sind bewiesen, wenn eine entsprechende Ausgabe als Seiteneffekt erfolgt ist.

- *Die Ausgabe selbst hat auf den Beweis keinen Einfluss.*
	- Bei Backtracking bleibt der Seiteneffekt (die Ausgabe) bestehen, kein Backtracking!

#### **Ein- und Ausgabe gelingen höchstens 1-Mal!**

Ein- und Ausgabe — 11

# ASCII-Codes und atomare Terme

#### **Das eingebaute Prädikat name/2**

gibt den Namen eines nicht-variablen atomaren Terms als Liste von ASCII-Codes zurück

 $?$ - name(bla, L).  $L = [98, 108, 97]$ ?-  $name(27, L)$ .  $L = [50, 55]$ 

*Modus: name(+Atomar, ?Liste)*

oder erzeugt umgekehrt einen atomaren Term aus einer Liste von ASCII-Codes

> ?- name $(A, [98, 108, 97])$ .  $A = b1a$

*Modus: name(?Atomar, +Liste)*

## Das Problem mit name/2…

### **Zahl oder Atom?**

Falls die ASCII-Code-Liste eine Prolog-Zahl beschreibt, wird sie **immer nur** als Zahl instantiiert.

? – name $(N, [50, 55])$ .  $N = 27$  ; no?- name('27', [50,55]). yes ?

Anstelle von name/2 sollten die konsistenten ISO-Prolog-Prädikate **atom\_codes/2** und **number\_codes/2** verwendet werden, die eine ASCII-Liste konsequent in Atome oder Zahlen umsetzen.

► Leider verwendet SICStus Prolog in älteren Versionen anstelle von atom\_codes/2 atom\_chars/2 und anstelle von number\_codes/2 number\_chars/2 …

Ein- und Ausgabe — 13

## ASCII-Codes als Zeichenketten

**Eine beliebige Zeichenkette (***string***), die zwischen zwei** " **(doppelte Hochkommata) eingeschlossen ist, wird als Liste der ASCII-Codes dargestellt.**

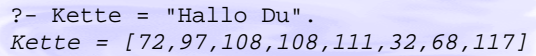

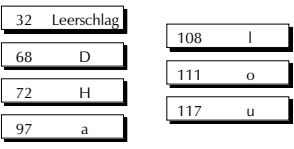

Ein- und Ausgabe — 14

# Ein-/Ausgabe von Prolog-Termen

### **Prolog hat vordefinierte Ein-/Ausgabe-Prädikate für Prolog-Terme**

- Vorteil: Komplexe Ausdrücke müssen nicht als Einzelzeichen eingelesen und mühsam zusammengesetzt werden
- Nachteil: Die Prolog-Term-Syntax muss beachtet werden
	- *Jeder Term muss bei der Eingabe mit einem Punkt beendet werden!*

**Interaktion kann mit der Aussenwelt nach einem einfachen Muster erfolgen.** interaktion :read(Input), verarbeite(Input, Output), write(Output).

## Terme einlesen: read/1

- **read/1** liest einen Term ein. **Beachte:** Der Punkt beendet den Term, gehört aber selbst nicht ?- read(Eingabe), write(Eingabe).  $|\cdot|$ bla.  $\blacktriangleright$  bla  $Ein\$ {a} =  $bla$  ? ; no *Eingabe des Benutzers Ausgabe von Prolog* 
	- dazu!

?- read(Eingabe), write(Eingabe). |:bla bla. {SYNTAX ERROR...

**Beachte:** Die Syntaxregeln für Prolog-Terme müssen beachtet werden!

Ein- und Ausgabe — 15

### Termausgabe: write/1, write\_canonical/1

### **write/1** gibt einen einzelnen Term aus.

```
?- write(1 + 2 == 3 -0).
1+2=: =3-0
?- write([bla,bli,blu]).
[bla,bli,blu]
```
write/1 respektiert die beim Aufruf definierten Operatoren und Spezialsyntax.

#### **write canonical/1** ignoriert Spezialsyntax und Operatoren

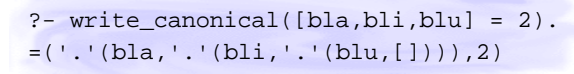

Ein- und Ausgabe — 17

### Schreiben in eine Datei

- **telling/1** gibt an, in welche Datei die Ausgabe zur Zeit gerade geleitet wird.
	- user steht für den Bildschirm, der als abstrakte Datei betrachtet wird.

```
?- telling(Zuerst),
    tell(hans), write(hallo),
    telling(Mitte),
    told,
    telling(Zuletzt).
Zuerst = user.
Mitte = hans,
Zuletzt = user
```
### Schreiben in eine Datei

### **tell/1 leitet die Ausgabe der Prädikate**

sorgt dafür, dass zukünftige Ausgaben wieder auf dem Bildschirm erscheinen.

 $\bullet$  put/1

**told/0**

- $\cdot$  nl/0, tab/1
- ◆ write/1, write\_canonical/1

beendet die Umleitung (schliesst die Datei!)

**in eine Datei um.**

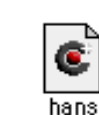

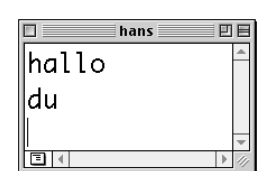

 write(hallo), nl, write(du), nl,

 $? - \text{full}(\text{hans}).$ 

told.

Ein- und Ausgabe — 18

### Lesen aus einer Datei

### **see/1 nimmt die Eingabe für die Prädikate**

- $\text{e}$ get/1, get0/1
- $\cdot$  read/1

**aus einer Datei.** (öffnet die Datei!)

#### **seen/0**

- beendet die Umleitung (schliesst die Datei!)
- sorgt dafür, dass zukünftige Eingaben wieder vom Benutzer abgefragt werden.

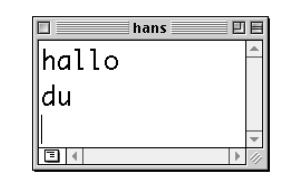

?- see(hans),  $qet0(\_)$ , get0(Y), put(Y), nl, seen.a

Ein- und Ausgabe — 19

### Lesen aus einer Datei

- **seeing/1** gibt an, aus welcher Datei die Eingabe zur Zeit gerade genommen wird.
	- user steht für die Tastatur, die als abstrakte Datei betrachtet wird.

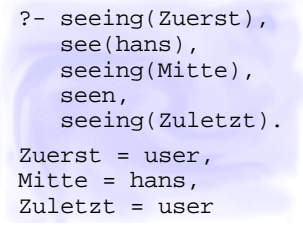

Ein- und Ausgabe — 21

### Verarbeitung eines Dateiinhalts

**Schema für Verarbeiten einer Datei mit Prolog:**

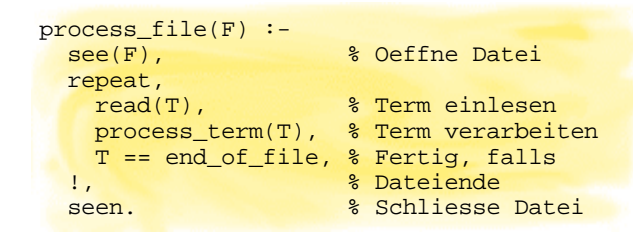

repeat/0 ist ein eingebautes Prädikat,

das beliebig oft gelingt.

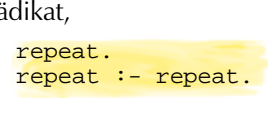

Das Dateiende

- **Wie kann beim Einlesen das Erreichen des Dateiendes erkannt werden?**
- **Dateiende wird als spezielles Element repräsentiert:**
- **Eingabe mit ASCII-Kodes**
	- get/1, get0/1 liefern die Zahl -1 zurück.
- **Eingabe mit Termen**
	- read/1 liefert das Atom end\_of\_file zurück.

### **Nachfrage: Wie wird beim Ausgeben das Dateiende herausgeschrieben?**

◆ Prolog macht das automatisch beim Beweis von told/0.

Ein- und Ausgabe — 22

# Wer ist der user?

#### **Die abstrakten Dateien "user"**

- liefern Input von der Tastatur
- schreiben Output auf den Bildschirm

### **im interaktiven Betrieb!**

*Aber: Der Input kann auch von einem andern Programm kommen und an ein anderes ausgegeben werden!*

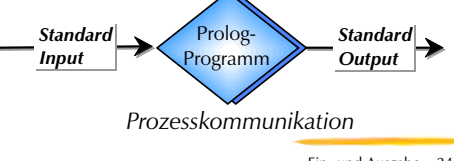

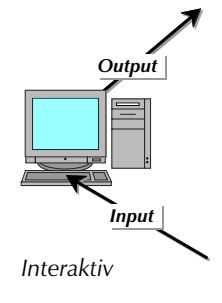

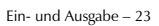